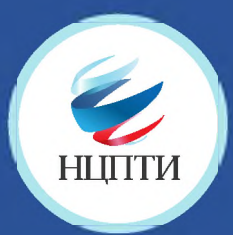

# **КАК ПОЖАЛОВАТЬСЯ НА ПРОТИВОПРАВНЫЙ** МАТЕРИАЛ В СОЦИАЛЬНОЙ СЕТИ Facebook.

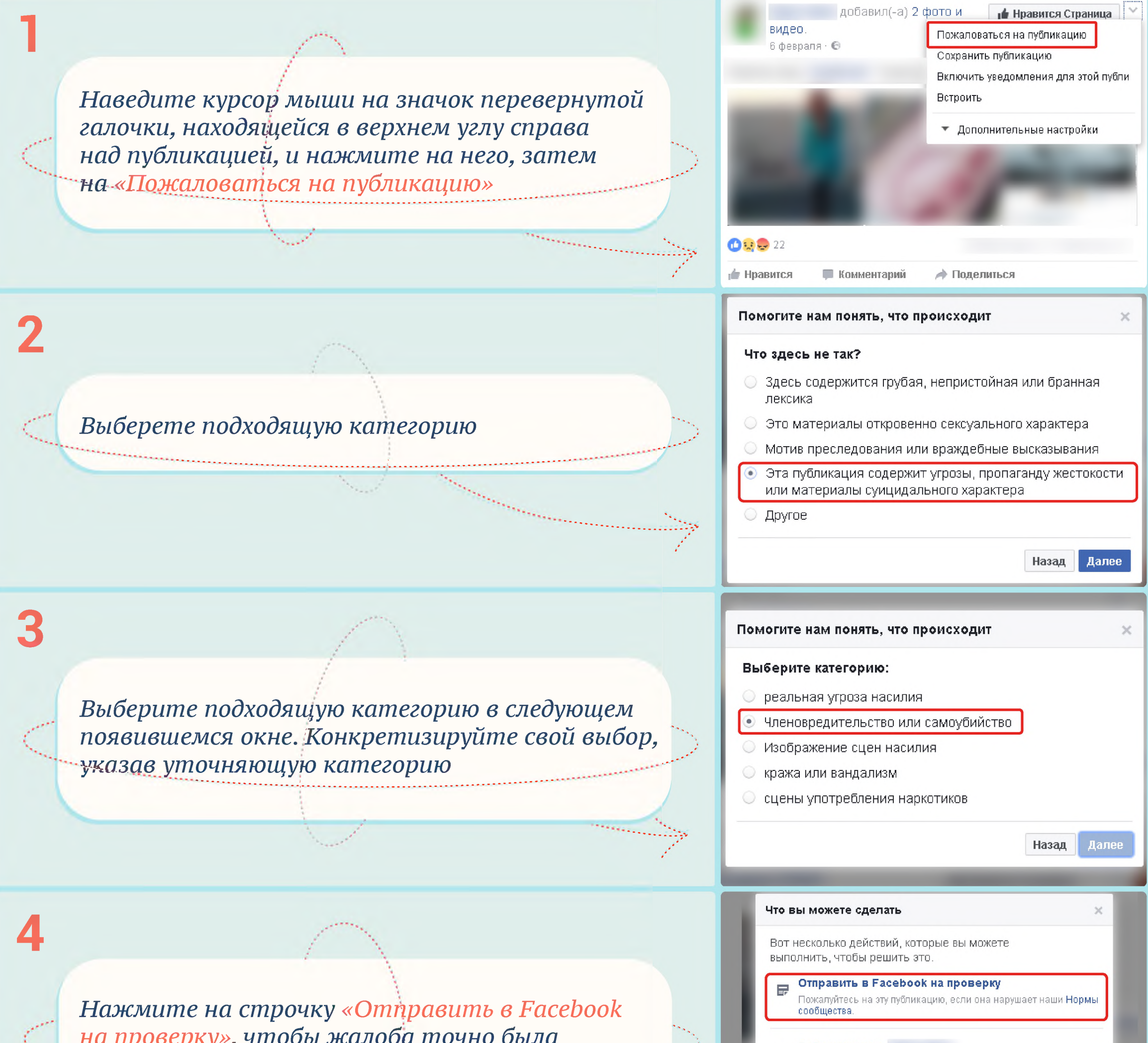

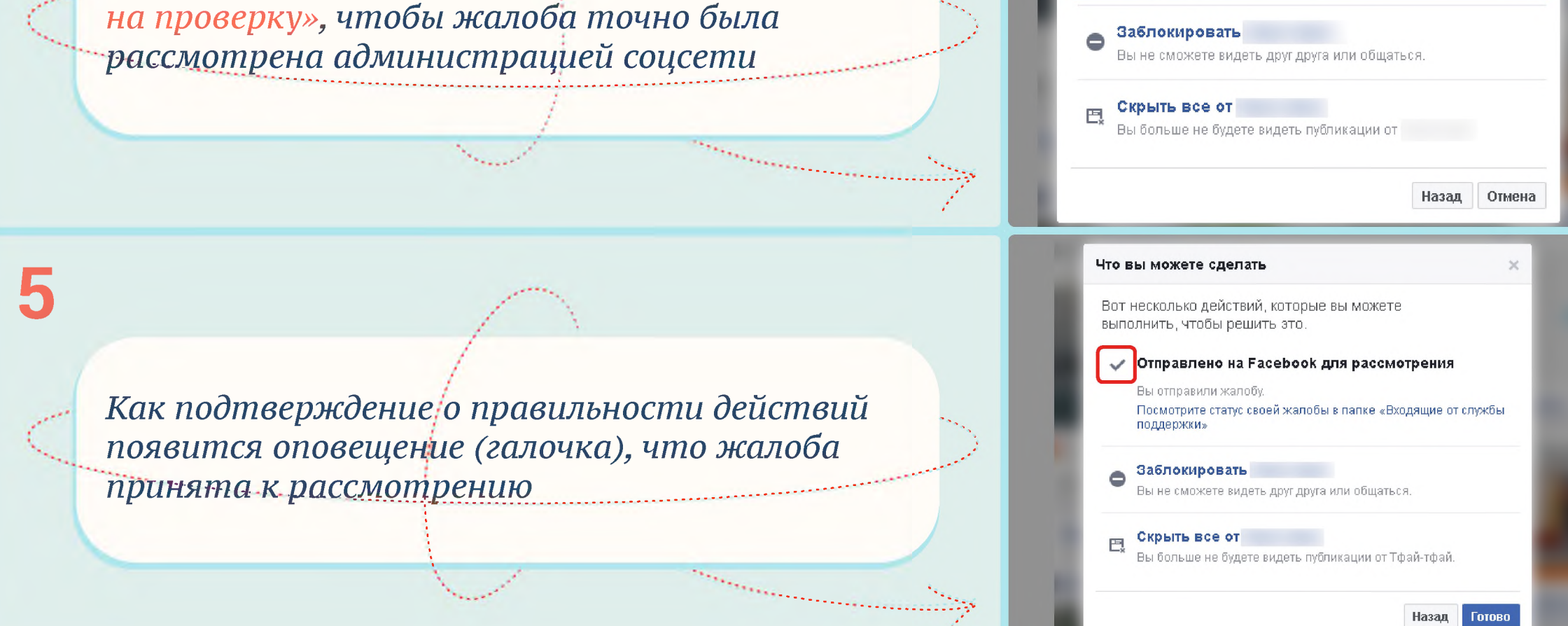

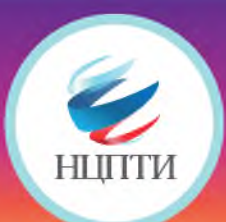

## **КАК ПОЖАЛОВАТЬСЯ НА ПРОТИВОПРАВНЫЙ МАТЕРИАЛ В СОЦИАЛЬНОЙ СЕТИ © 1nstagram**

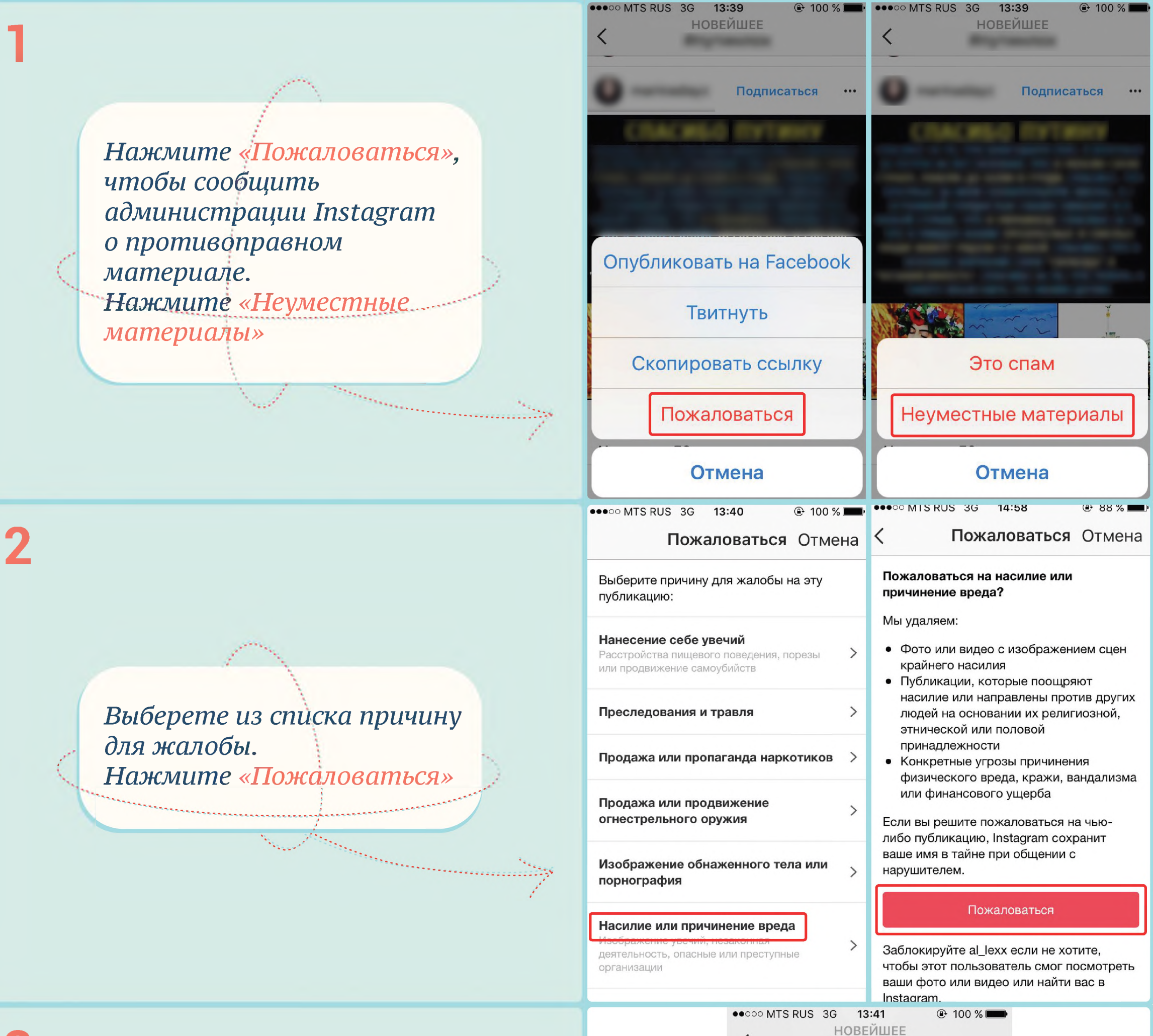

*Как подтверждение о правильности действии появится оповещение «Благодарим за вашу жалобу на эту публикацию»*

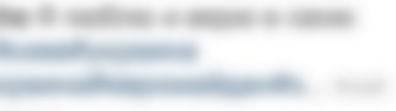

Подписаться

#### Благодарим за вашу жалобу на эту публикацию

⟨

Ваши отзывы помогают нам сделать сообщество Instagram безопасным для всех.

Показать публикацию

Q

 $\bigcap$ 

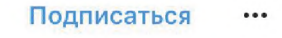

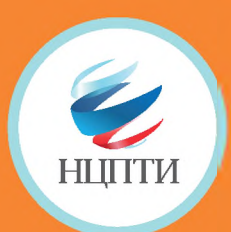

**1**

**2**

### **КАК ПОЖАЛОВАТЬСЯ НА ПРОТИВОПРАВНЫМ МАТЕРИАЛ В СОЦИАЛЬНОЙ СЕТИ | Я ОДНОКЛАССНИКИ**

**3**

**4**

*Наведите курсор мыши на значок восклицательного знака в треугольнике под данной публикацией и нажмитена него*

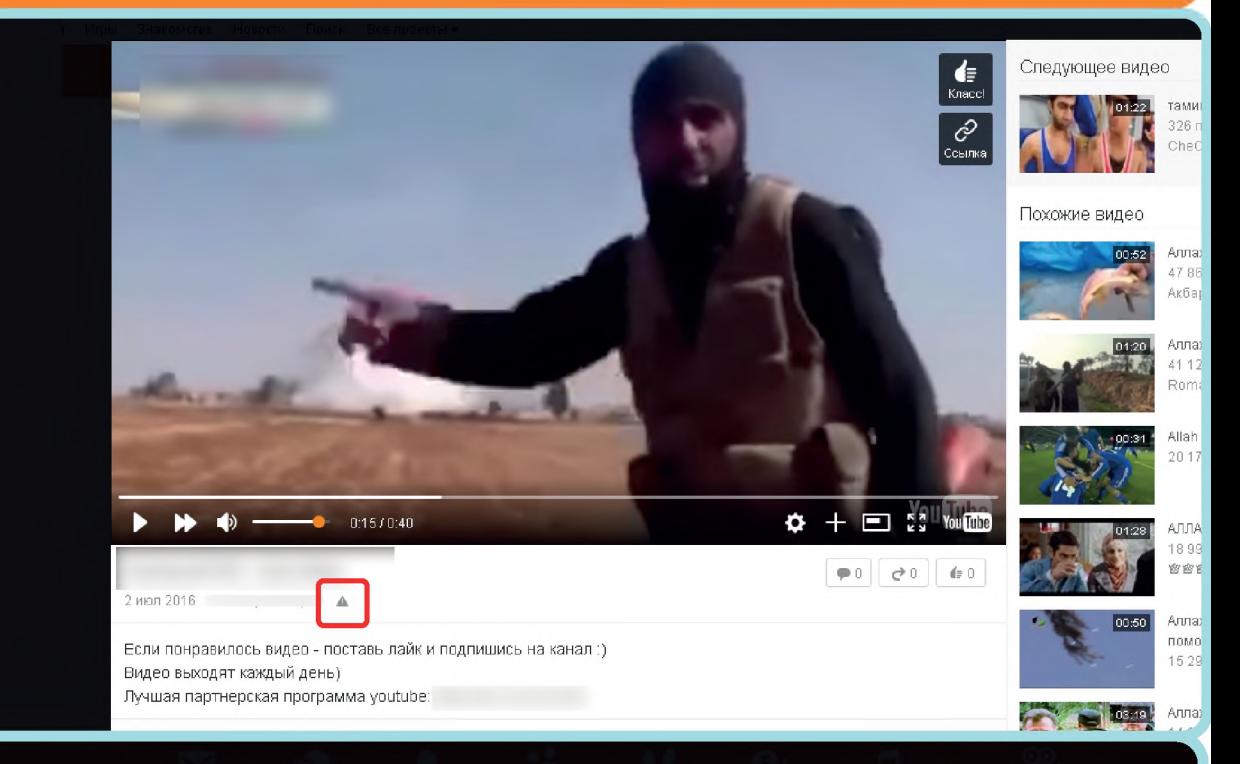

*Если это фотография, функция «Пожаловаться» может находиться в верхнем углу справа над публикацией*

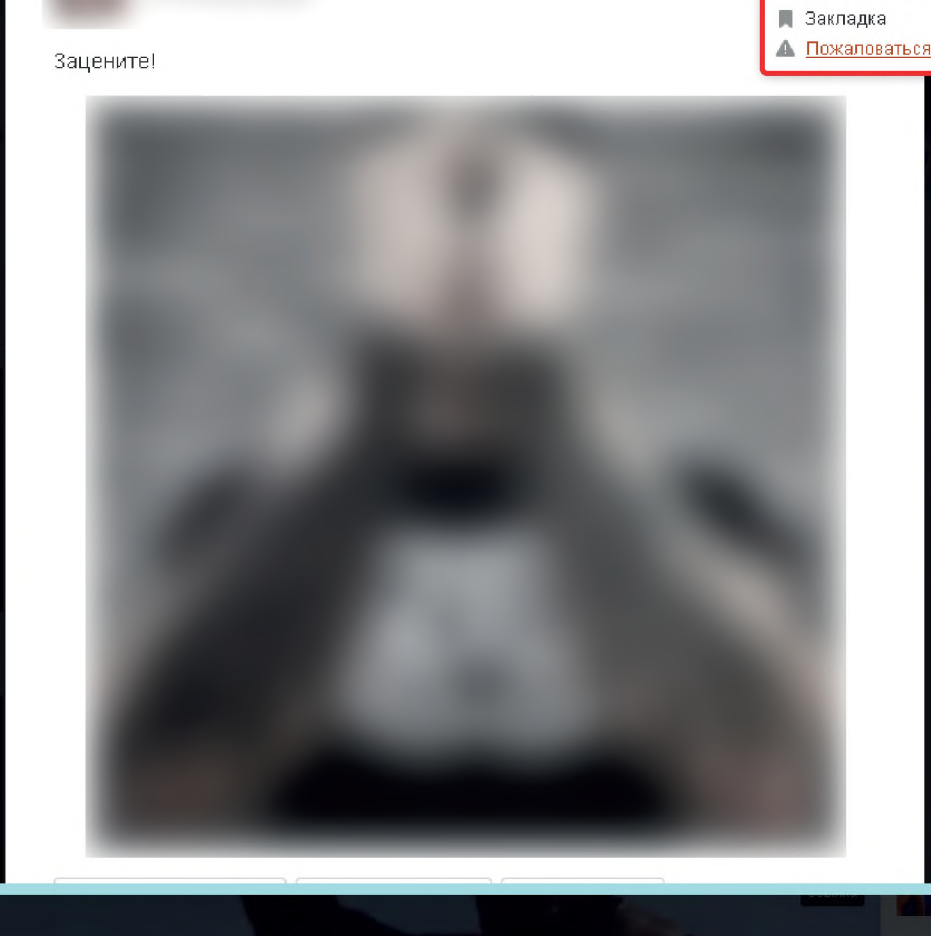

*Выберете в появившемся окне категорию «Оскорбление пользователей*

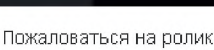

×

 $\times$ 

 $03:00$   $\vee$ 

### *или призыв к противозаконным действиям»*

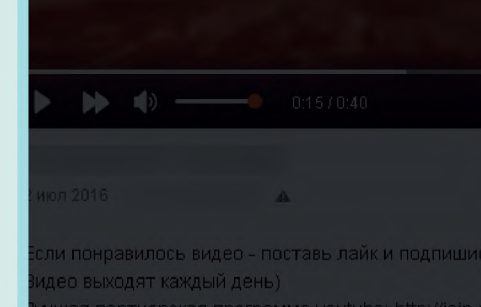

\*\*\*\*\*\*\*\*\*\*\*\*\*\*\*\*\*\*\*\*\*\*\*\*\*\*\*\*\*

 $\Box$ 

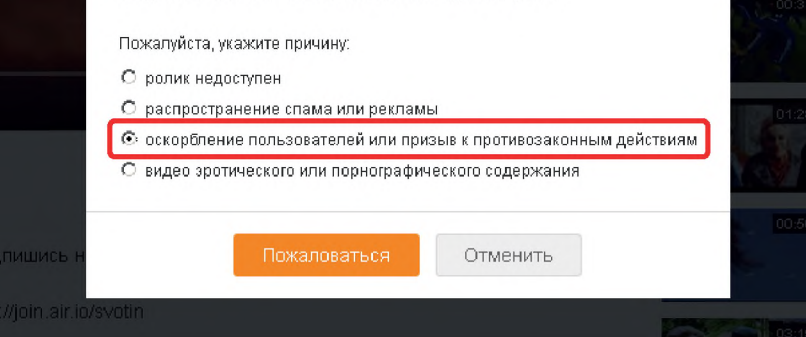

*Как подтверждение* о правильности действий *появится оповещение, что жалоба принята к рассмотрению*

### Пожаловаться на ролик

Спасибо! Ваша жалоба отправлена администрации сайта.

Закрыть

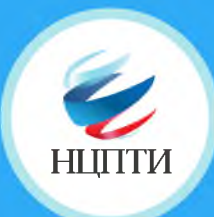

### КАК ПОЖАЛОВАТЬСЯ НА ПРОТИВОПРАВНЫЙ МАТЕРИАЛ В СОЦИАЛЬНОЙ СЕТИ Ewitter

Нажмите «Пожаловаться на пользователя» либо «Пожаловаться на твит», чтобы отправить жалобу на аккаунт либо отдельную публикацию (твит)

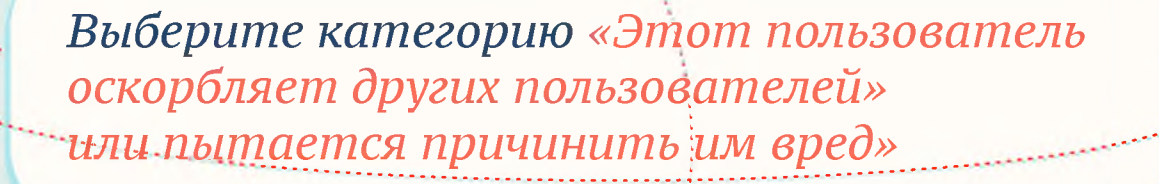

Выберите категорию, относящуюся к тому

или иному противоправному материалу

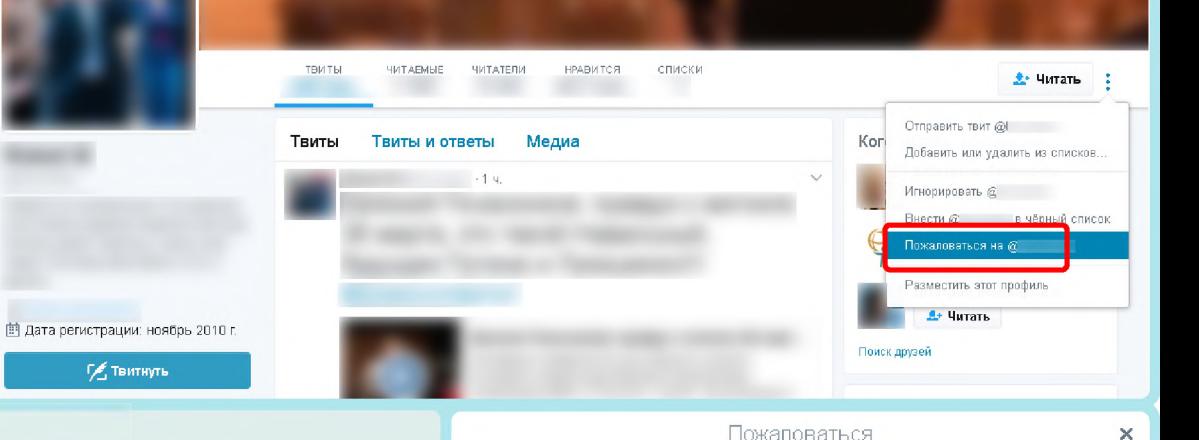

Помогите нам понять проблему с @ Что не так с этой учетной записью?

<sup>O</sup> Мне не интересна эта учетная запись

О Этот пользователь публикует спам

<sup>○</sup> Эта учетная запись, вероятно, взломана

**• Этот пользователь оскорбляет других пользователей или** пытается причинить им вред

Узнайте больше о том, как сообщить о нарушении Правил Твиттера

Далее

Как именно @ оскорбляет других пользователей или пытается причинить им вред?

Пожаловаться

<sup>C</sup> Этот пользователь ведет себя неуважительно или оскорбительно

О Этот пользователь выдает себя за меня или другого человека

О Этот пользователь занимается целенаправленным преследованием

© Этот пользователь разжигает ненависть к представителям определенной расы, религии, пола или сексуальной ориентации

**С в нем содержатся угрозы насилия или причинения физического** 

Пожаловаться

Назад Далее

Кто может пострадать от действий @

 $^{\circ}$ я

**• Кто-то другой** ○ Группа людей

Игнорировать

 $\omega$ 

Укажите, кто может пострадать от

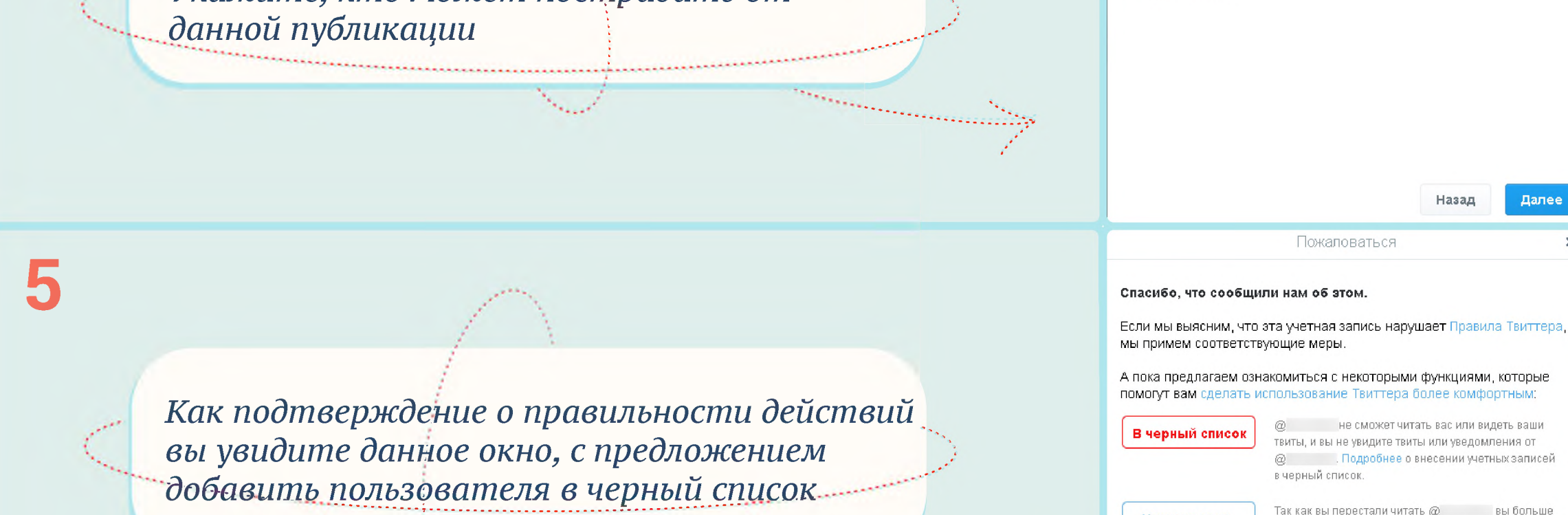

Готово

не будете видеть твиты, ретвиты или уведомления от

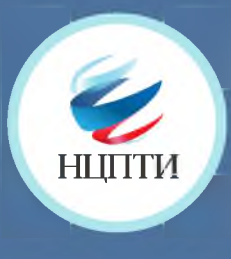

# **КАК ПОЖАЛОВАТЬСЯ НА ПРОТИВОПРАВНЫМ** МАТЕРИАЛ В СОЦИАЛЬНОЙ СЕТИ В контакте

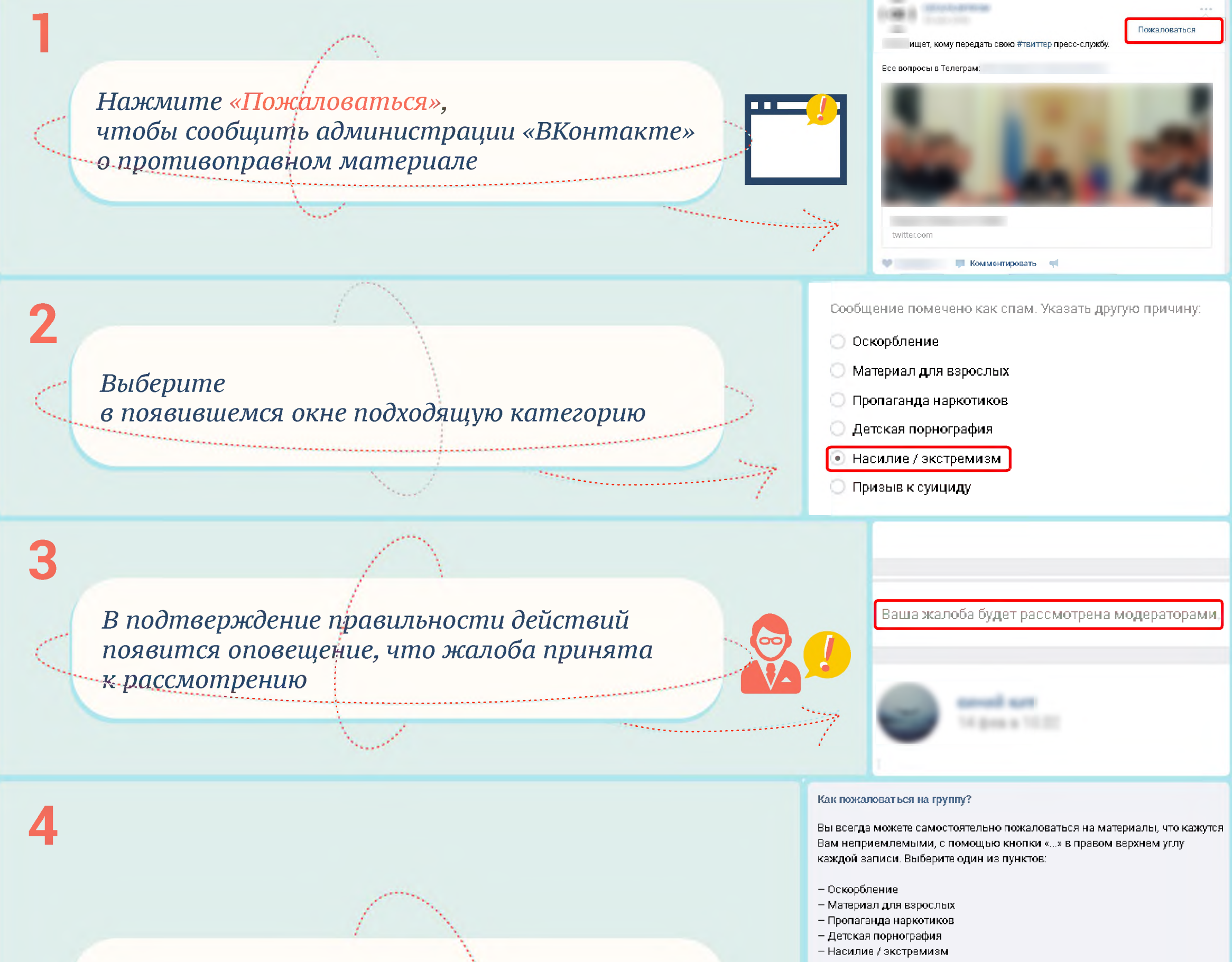

*Свяжитесь с администрацией «ВКонтакте» напрямую и опишите жалобу подробно. Это можно сделать с помощью кнопки «Помощь» - выбрать раздел «Общие вопросы» -*

**В** таких случаях достаточно отправить жалобу — обращение в Поддержку не требуется.

Также **Вы** можете написать о нехороших сообществах в службу Поддержки. При отправке обращения, пожалуйста, убедитесь в том, что текст содержит ссылки на сами записи, к которым у Вас возникли вопросы.

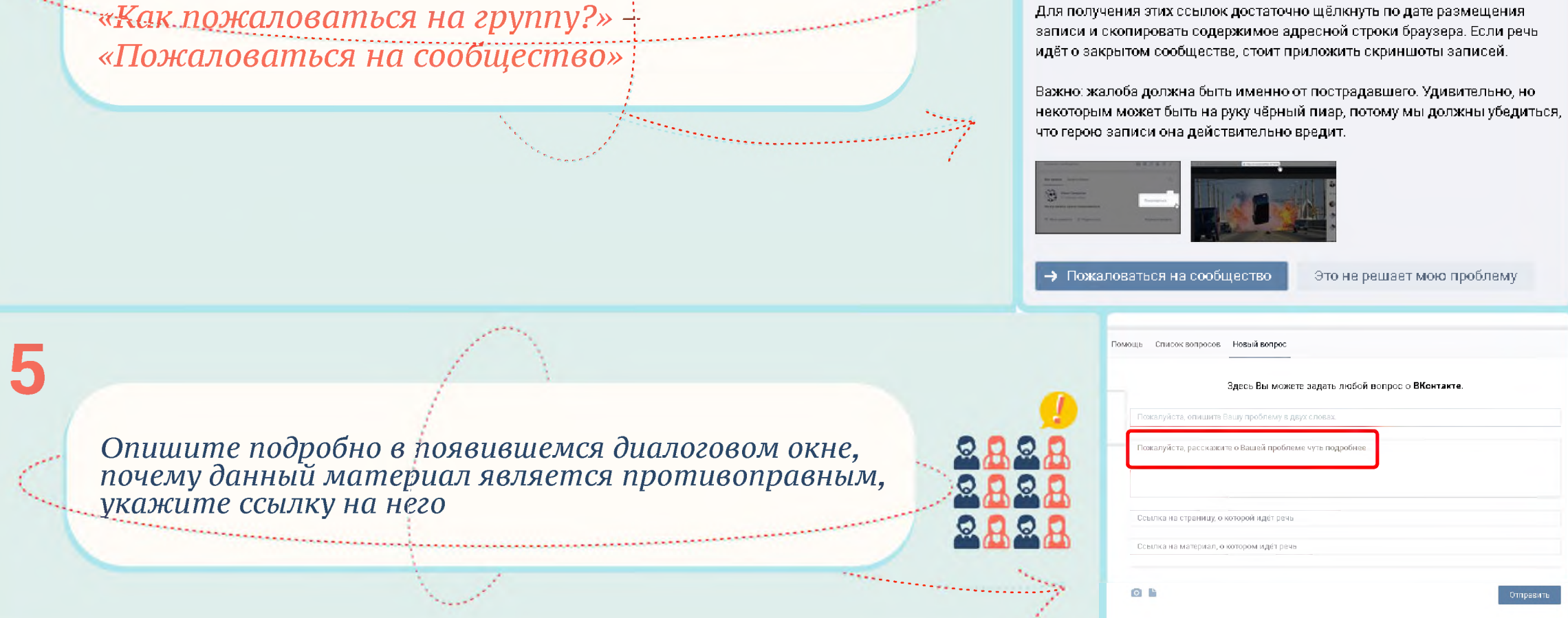